# SmartDVB Crack Serial Number Full Torrent PC/Windows

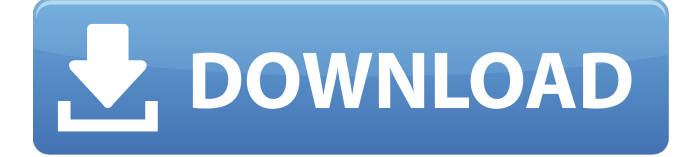

## **SmartDVB Crack+ Free Download [2022]**

SmartDVB Product Key is a lightweight piece of software designed to help you find and watch various TV online streams directly from your computer. What you are missing: To find the right channel with SmartDVB Serial Key you must first understand the basics of DVB-T. 1) What is DVB-T? DVB-T is a digital satellite/cable/ cable modem television system that utilizes digital transmission. Each channel is digitized, compressed, then sent over the internet to another set top box. It then decodes the signal and plays it. 2) What is a satellite signal? A satellite signal is like your cable signal except it goes directly to your receiver and not to the wall. 3) What is a cable TV signal? Cable TV signals use cables and wires which are installed on the ground. Cable signals use an analog waveform. 4) What is the difference between the two? DTA (Digital Terrestrial Access) is a digital audio/video signal. A digital signal will work on a coaxial cable but a digital system will pick up a digital signal and convert it to digital audio/video. It then will transmit that signal using a digital waveform. DTV (Digital TV) is a computergenerated digital signal. A DTV signal is created by a computer. The computer creates a digital signal that can be transmitted by an FM signal that is converted into an RF signal. 5) How can I get a digital signal? To get a digital signal you need an HDTV tuner or an HDTV/IPTV receiver (Cablecard or Stream Capable) 6) How do I get a DTA signal? A DTA signal is like a cable TV signal. You use the coaxial cable which connects the DTA box to your cable box. The coaxial cable is in the wall. 7) What do I need to get a digital signal? A Dish receiver/HD receiver or TV/ HD receiver (The HD box) How do I configure it? 1) Go to 2) Register on Dishstream 3) Click Register on Dishstream 4) After registration on Dishstream click Go to Dishstream Setup 5) Login into Dishstream setup 6) Setup your account as a user 7) Click on VOD list 8) Setup your account as a user on VOD list 9) Click to add a new device 10) Enter channel lineup 11

**SmartDVB Crack+ Full Product Key [Win/Mac]**

SmartDVB Free Download (Smart Digital Video Broadcast) is a small free multiscanner software application which offers a solution to the problem of video streaming (sending) from digital satellite (DSS, DVR-BS) to smart TVs, PVR, Media player, T.V, PC. SmartDVB Download With Full Crack Description: SmartDVB Activation Code is a lightweight piece of software designed to help you find and watch various TV online streams directly from your computer. Quick setup, but requires some configuration Even though the installation is a hassle free process, you should bear in mind that you are required to configure the program so that you can capture the channels you need. Once you specify the preferred type of scanner, you can commence scanning for channels using various parameters, such as frequency, polarity, symbolrate, modulation, bandwidth and PLS code, providing that you have the necessary code. At the same time, you can specify the timeout intervals that the app should account

for during the scan. Moreover, you can enable the DVB-T offset, customize the scan for North America, use the auto-FEC function for transponders or update the channel names if they appear different in the current scan. Comes with an OSD video renderer The application comes with a rather rugged, yet intuitive and easy to navigate interface that is unlikely to give you any troubles. A noteworthy aspect is that the app allows you to organize the channels discovered in various pre-defined categories, namely movies, news, sports and music. You will be happy to learn that the tool comes with a SmartOSD feature that supports HTPC/PVR functionality. You should know that the OSD video renderer included an extensive Options menu that allows you to take advantage of quick PVR access, better integrated EPG, Teletext, program data, zoom, graphic timeshift or custom graphics station lists, just to name a few. Last, but not least important, the application supports a wide selection of plugins as well as H264 and S2, both of which enabling you to enjoy full HD channels. A handy utility for anyone watching TV on their PCs In the eventuality that you enjoy watching your favorite shows on your computer and you a TV card installed, then Cracked SmartDVB With Keygen provides you with a fast and forthright means to scan and view the channels you want. A personal log viewer (and maybe even a live updates viewer) built with PHP and MySQL. I've only been using 09e8f5149f

### **SmartDVB Crack + Activation Code Free Download**

SmartDVB is a fast, free and light-weight application that is designed to allow you to tune in to an huge range of various TV online streams directly from your computer. With SmartDVB, you do not need to visit your favorite website or enter any logins or passwords to avail of TV online streams. With SmartDVB, you can do the following: • View the channels that are currently being broadcast, with a range of various parameters, such as channel name, broadcast data, PLS code, bandwidth, symbolrate, modulation, polarity, bandwidth and time interval. • Scan for channels; you can specify the channel you wish to tune to, with time intervals to specify the length of each broadcast, and you can even specify the steps of frequency for the scan. • Select from a range of presets to enjoy the best shows; you can configure SmartDVB to pick up the best TV online streams by picking channels from various categories and installing the plugins that you want to get rid of. SmartDVB is a high-quality and easy-touse live TV streaming software that enables you to access TV online streams directly from your computer. SmartDVB Description: SmartDVB is a quick and efficient way of finding and watching your favorite TV online streams. With the application, all you need to do to view TV online streams is register the channels you want to watch, and the application will track down the channels for you. You can view TV online streams that are broadcasted by a range of video services and select TV online streams from various categories, such as movies, sports, news, weather, daily, music and archives. You can view various live TV online streams with a range of parameters, such as channel name, program, broadcast time, status, polarity, symbolrate, modulation, bandwidth, PLS code, and the time interval. Moreover, you can select the channel scan frequency and the maximum scan steps, and then you can view the TV online streams with the best quality settings. With SmartDVB, you can connect with the TV online streams the same way as you do when you are connected with them via a TV set-top box, such as a HDHomerun, Roku or Chromecast. Moreover, you can view TV online streams with the best quality settings thanks to the H264 and S2 format plugins. SmartDVB is a quick and easy-to-use live TV streaming software that enables you to access

### **What's New In SmartDVB?**

SmartDVB is a light-weight application that enables you to scan channels from an external video source and easily view them on your television. You can schedule scans to be performed automatically. SmartDVB displays real-time programme information and EPG data. It supports DVB and ATSC (HDMI). \* Scan TV Channels \* Display the program information \* Quick configuration \* Automatic channel scheduling \* EPG \* Full HD \* USB / BT \* USB / BT / HD \* DVB \* S2 SmartDVB Info: SmartDVB - an application to help you find and watch TV online streams directly from your computer. Once you select the scanner type it will scan for DVB and ATSC channels. Supported software - DVBView and DVBCad. SmartDVB Software: SmartDVB is a lightweight piece of software designed to help you find and watch various TV online streams directly from your computer. Quick setup, but requires some configuration Even though the installation is a hassle free process, you should bear in mind that you are required to configure the program so that you can capture the channels you need. Once you specify the preferred type of scanner, you can commence scanning for channels using various parameters, such as frequency, polarity, symbolrate, modulation, bandwidth and PLS code, providing that you have the necessary code. At the same time, you can specify the timeout intervals that the app should account for during the scan. Moreover, you can enable the DVB-T offset, customize the scan for North America, use the auto-FEC function for transponders or update the channel names if they appear different in the current scan. Comes with an OSD video renderer The application comes with a rather rugged, yet intuitive and easy to navigate interface that is unlikely to give you any troubles. A noteworthy aspect is that the app allows you to organize the channels discovered in various pre-defined categories, namely movies, news, sports and music. You will be happy to learn that the tool comes with a SmartOSD feature that supports HTPC/PVR functionality. You should know that the OSD video renderer included an extensive Options menu that allows you to take advantage of quick PVR access, better integrated EPG, Teletext, program data, zoom, graphic timeshift or custom graphics station lists, just to name a few. Last, but not least important, the application

# **System Requirements:**

Windows 7, Windows 8, Windows 8.1, Windows 10, Windows Server 2012, Windows Server 2012 R2, Windows Server 2016 Minimum: 2.8 GHz dual-core processor 4 GB RAM 12 GB free space DirectX: 11 Installation Size: 1.6 GB Minimum: 2.8 GHz dual-core processor4 GB RAM12 GB free spaceDirectX: 11Installation Size: 1.6 GB Tell us in the comments: did you manage to get the achievement on

Related links:

<https://virtualanalytics.ai/multiple-password-generator-torrent-free-latest-2022/> <http://autocracymachinery.com/?p=9113> <https://www.thegeneralpost.com/wp-content/uploads/2022/06/grahek.pdf> [https://lfbridge.com/upload/files/2022/06/mmxl6KLve2bay8o9w8Yt\\_07\\_0e05d36d54e881c10226bebf2e6c0f45\\_file.pdf](https://lfbridge.com/upload/files/2022/06/mmxl6KLve2bay8o9w8Yt_07_0e05d36d54e881c10226bebf2e6c0f45_file.pdf) <http://www.delphineberry.com/?p=852> [https://aftertefl.com/wp-content/uploads/2022/06/Adobe\\_Configurator\\_Crack\\_\\_\\_With\\_Key\\_Free\\_Download.pdf](https://aftertefl.com/wp-content/uploads/2022/06/Adobe_Configurator_Crack___With_Key_Free_Download.pdf) <https://teenmemorywall.com/wavesplit-crack-with-keygen-2022-new/> <https://2z31.com/videocapx-crack-x64/> <https://www.luckyanimals.it/babacad-3-3-7-crack-free-download-pc-windows/> <http://eventaka.com/?p=2350> <https://5c07.com/web-search-navigator-crack/> <https://lombard-magnet.ru/2022/06/07/agilan-perpetual-crack-win-mac/> <https://biokic4.rc.asu.edu/sandbox/portal/checklists/checklist.php?clid=7300> <https://biorepo.neonscience.org/portal/checklists/checklist.php?clid=3218> <https://frameofmindink.com/wp-content/uploads/2022/06/flecgrai.pdf> <https://berlin-property-partner.com/?p=16977> <https://sfinancialsolutions.com/mobirise-3gp-converter-crack/> [https://polegarage.de/wp-content/uploads/2022/06/Mac\\_Makeup\\_Crack\\_Full\\_Product\\_Key\\_Updated\\_2022.pdf](https://polegarage.de/wp-content/uploads/2022/06/Mac_Makeup_Crack_Full_Product_Key_Updated_2022.pdf)

<https://dogrywka.pl/exchange-server-data-recovery-crack-product-key-full-download/>

[http://fitnessbyava.com/wp-content/uploads/2022/06/IMod\\_Inspirat.pdf](http://fitnessbyava.com/wp-content/uploads/2022/06/IMod_Inspirat.pdf)